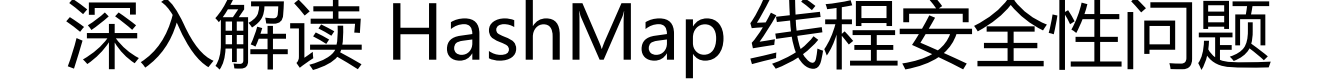

作者:Lord-X

原文链接:https://ld246.com/article/1565924950677

来源网站: [链滴](https://ld246.com/member/Lord-X)

许可协议:[署名-相同方式共享 4.0 国际 \(CC BY-SA 4.0\)](https://ld246.com/article/1565924950677)

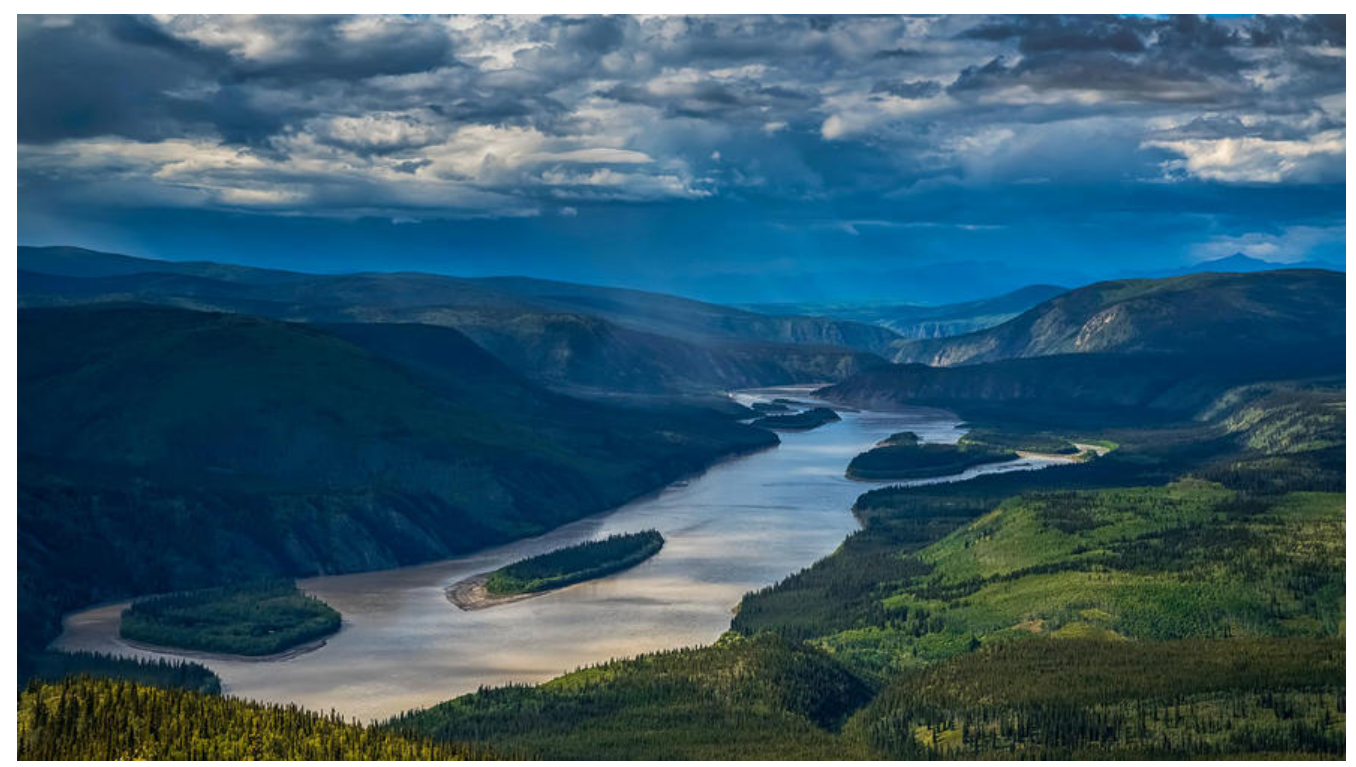

<u>『rose『rose</u> 如果您觉得我的文章对您有帮助的话,记得在GitHub上star一波哈『 osellrose

IroseIrose GitHub awesome-it-blog IroseIrose

HashMap是线程不安[全的,在多线程环境下对某个](https://github.com/Lord-X/awesome-it-blog)对象中HashMap类型的实例变量进行操作时,可 会产生各种不符合预期的问题。

本文详细说明一下HashMap存在的几个线程安全问题。

注:以下基于JDK1.8

# **1 多线程的put可能导致元素的丢失**

## **1.1 试验代码如下**

注:仅作为可能会产生这个问题的样例代码,直接运行不一定会产生问题

public class ConcurrentIssueDemo1 {

private static Map<String, String> map = new HashMap<>();

```
 public static void main(String[] args) {
   // 线程1 => t1
   new Thread(new Runnable() {
      @Override
      public void run() {
       for (int i = 0; i < 99999999; i++) {
          map.put("thread1 key" + i, "thread1 value" + i);
```

```
 }
        }
     }).start();
      // 线程2 => t2
      new Thread(new Runnable() {
        @Override
        public void run() {
         for (int i = 0; i < 99999999; i++) {
            map.put("thread2 key" + i, "thread2 value" + i);
 }
 }
     }).start();
   }
}
```
## **1.2 触发此问题的场景**

```
先来看一下put方法的源码
```

```
public V put(K key, V value) {
   return putVal(hash(key), key, value, false, true);
}
final V putVal(int hash, K key, V value, boolean onlyIfAbsent,
          boolean evict) {
  Node<K,V>[] tab; Node<K,V> p; int n, I;
   // 初始化hash表
  if ((tab = table) == null || (n = tab.length) == 0)
    n = (tab = resistance)). length;
  // 通过hash值计算在hash表中的位置,并将这个位置上的元素赋值给p,如果是空的则new一个
的node放在这个位置上
  if ((p = tab[i = (n - 1) \& hash]) == null) tab[i] = newNode(hash, key, value, null);
   else {
     // hash表的当前index已经存在元素,向这个元素后追加链表
     Node<K,V> e; K k;
    if (p.hash == hash &&
       ((k = p \text{.key}) == key || (key != null & key \text{.equals}(k))))e = p;
     else if (p instanceof TreeNode)
        e = ((TreeNode<K,V>)p).putTreeVal(this, tab, hash, key, value);
     else {
       for (int binCount = 0; ; ++binCount) {
          // 新建节点并追加到链表
         if ((e = p.next) == null) \frac{1}{2} // #1
             p.next = newNode(hash, key, value, null); // #2
            if (binCount >= TREEIFY THRESHOLD - 1) // -1 for 1st
               treeifyBin(tab, hash);
             break;
 }
         if (e.hash = hash &&
            ((k = e \cdot key) == key || (key != null & key.equals(k)))) break;
         p = e;
```

```
 }
    }
  if (e != null) \frac{1}{2} existing mapping for key
      V oldValue = e.value;
      if (!onlyIfAbsent || oldValue == null)
        e.value = value;
      afterNodeAccess(e);
      return oldValue;
   }
 }
 ++modCount;
if (+ + size > threshold) resize();
 afterNodeInsertion(evict);
 return null;
```
假设当前HashMap中的table状态如下:

}

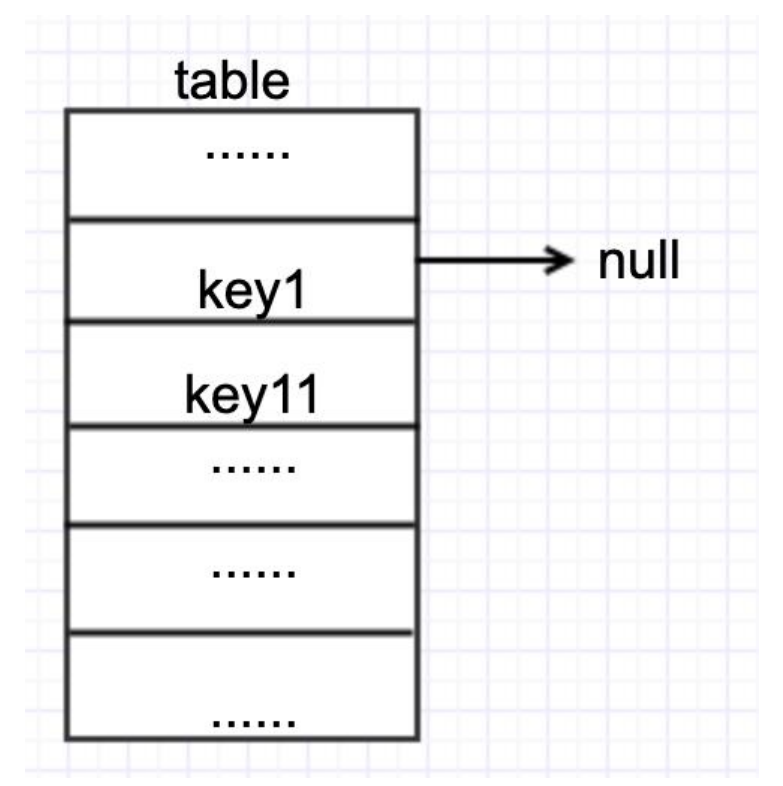

此时t1和t2同时执行put, 假设t1执行put( "key2", "value2"), t2执行put( "key3", "value3" ,并且key2和key3的hash值与图中的key1相同。

那么正常情况下, put完成后, table的状态应该是下图二者其一

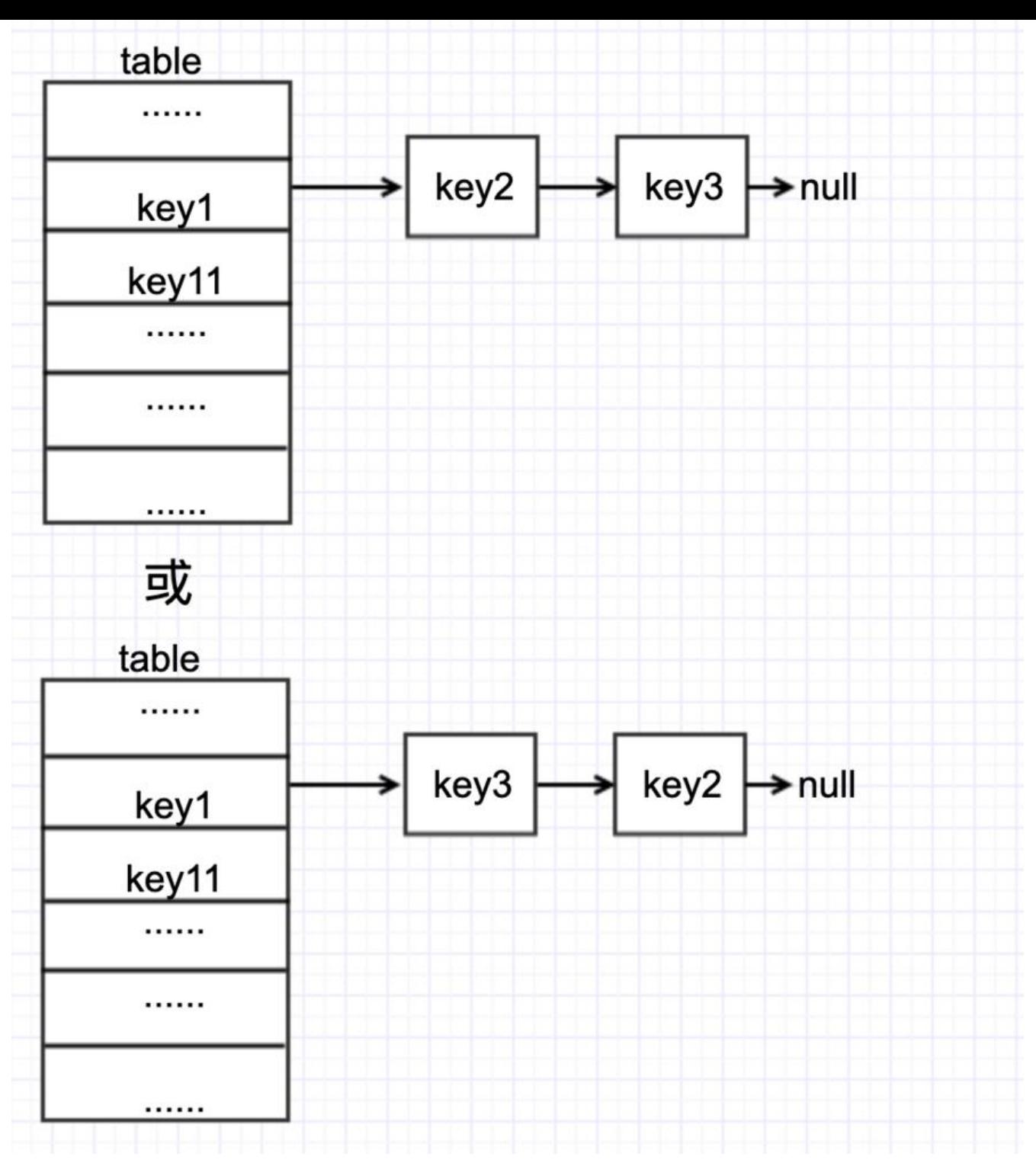

下面来看看异常情况

假设线程1、线程2现在都执行到put源代码中#1的位置,且当前table状态如下

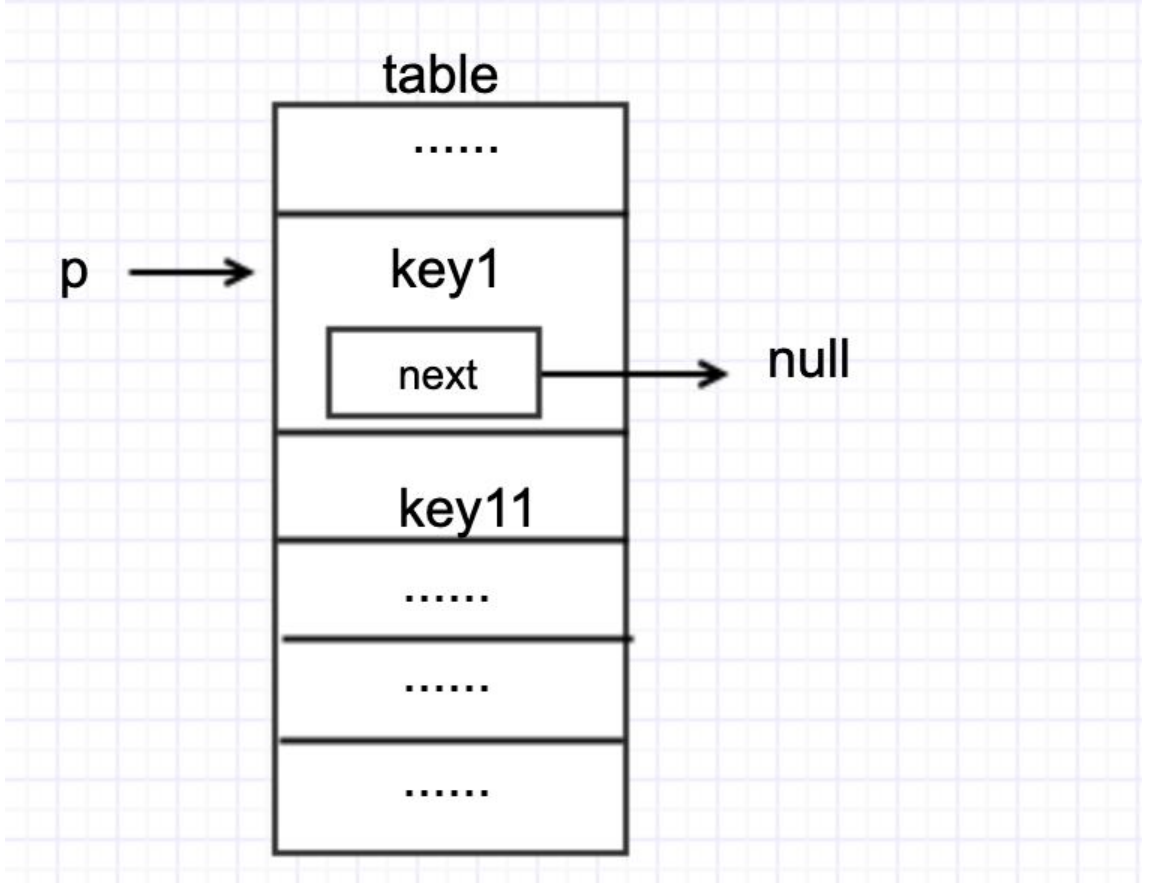

然后两个线程都执行了if ((e = p.next) == null)这句代码,来到了#2这行代码。

此时假设t1先执行p.next = newNode(hash, key, value, null);

#### 那么table会变成如下状态

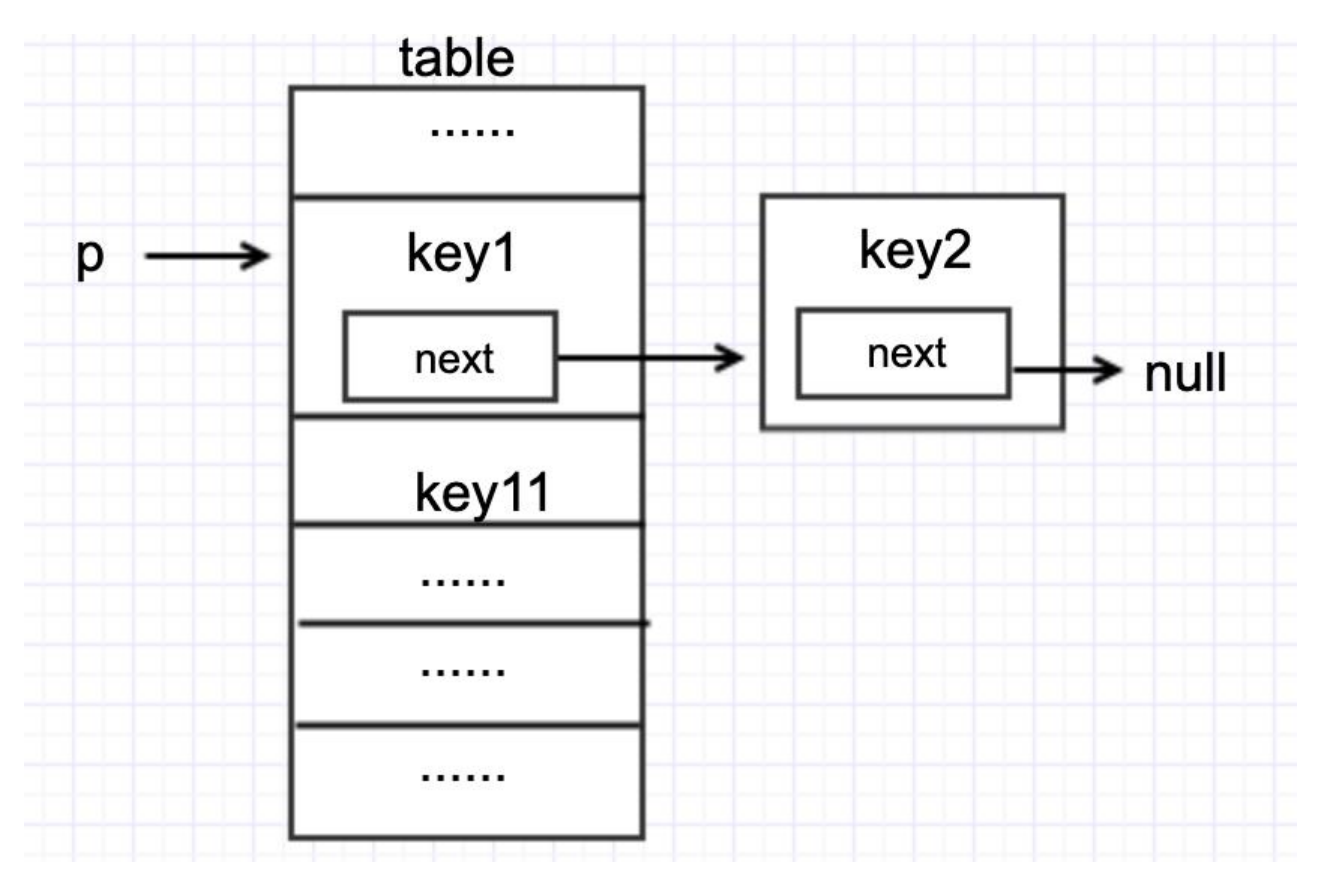

紧接着t2执行p.next = newNode(hash, key, value, null);

此时table会变成如下状态

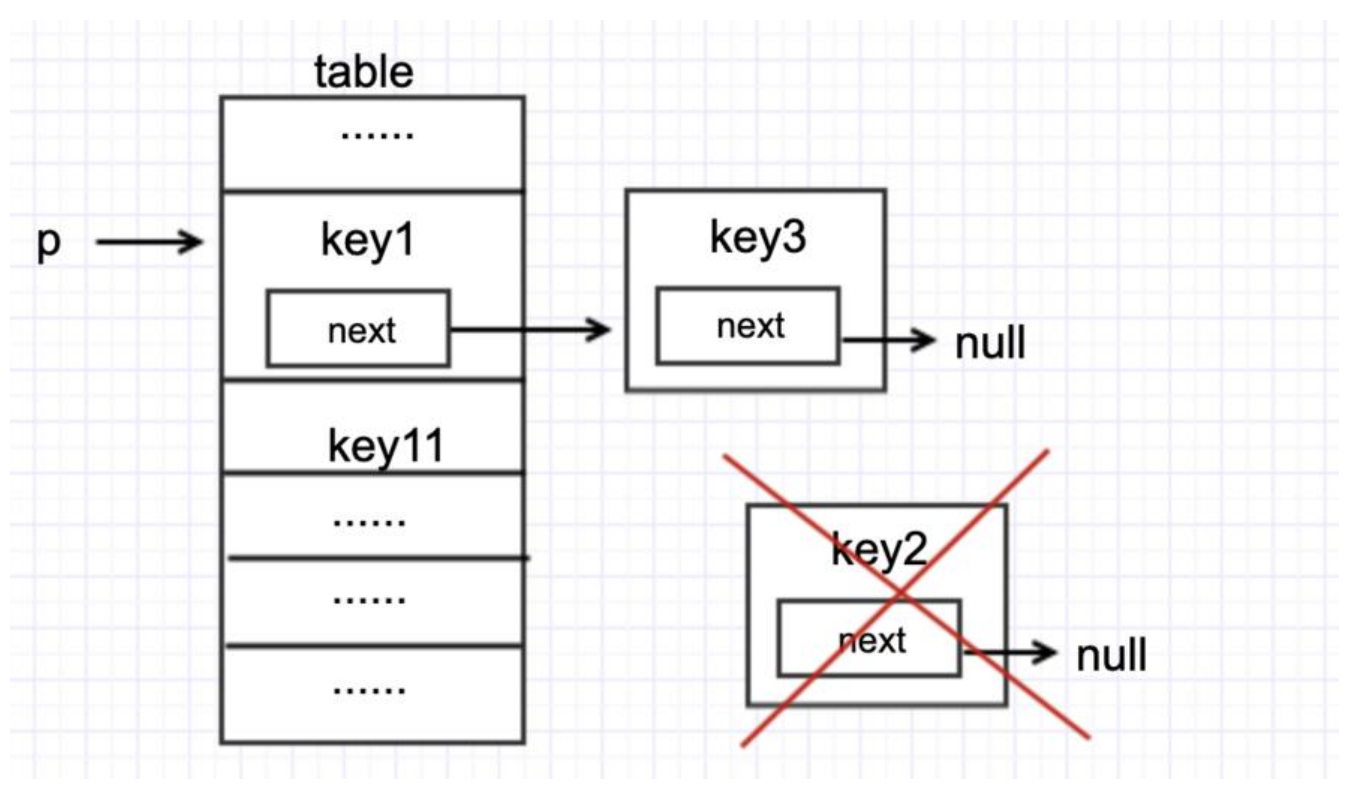

这样一来, key2元素就丢了。

# **2 put和get并发时,可能导致get为null**

场景:线程1执行put时,因为元素个数超出threshold而导致rehash,线程2此时执行get,有可能导 这个问题。

分析如下:

先看下resize方法源码

大致意思是, 先计算新的容量和threshold, 在创建一个新hash表, 最后将旧hash表中元素rehash到 的hash表中

重点代码在于#1和#2两句

```
// hash表
transient Node<K, V>[] table;
```

```
final Node<K, V>[] resize() {
  // 计算新hash表容量大小, begin
  Node < K, V > [] oldTab = table;
  int oldCap = \omega (oldTab = = null) ? 0 : oldTab.length;
   int oldThr = threshold;
  int newCap, newThr = 0;
  if (oldCap > 0) {
     if (oldCap >= MAXIMUM_CAPACITY) {
        threshold = Integer.MAX_VALUE;
```

```
return old lab;
     }
     else if ((newCap = oldCap << 1) < MAXIMUM_CAPACITY &&
           oldCap >= DEFAULT_INITIAL_CAPACITY)
        newThr = oldThr << 1; // double threshold
   }
   else if (oldThr > 0) // initial capacity was placed in threshold
     newCap = oldThr;
   else { // zero initial threshold signifies using defaults
    newCap = DEFAULT INITIAL CAPACITY;
    newThr = (int)(DEFAULT_LOAD_FACTOR * DEFAULT_INITIAL_CAPACITY);
  }
 if (newThr == 0) {
    float ft = (float)newCap * loadFactor;
    newThr = (newCap < MAXIMUM_CAPACITY && ft < (float)MAXIMUM_CAPACITY ?
           (int)ft : Integer.MAX_VALUE);
 }
 threshold = newThr;
 // 计算新hash表容量大小, end
   @SuppressWarnings({"rawtypes","unchecked"})
   Node<K,V>[] newTab = (Node<K,V>[])new Node[newCap]; // #1
  table = newTab; \frac{1}{42} // rehash begin
  if (oldTab != null) {
    for (int j = 0; j < oldCap; ++j) {
        Node<K,V> e;
      if ((e = oldTab[j]) != null) {
         oldTab[j] = null;if (e.next = null)
           newTab[e.hash & (newCap - 1)] = e;
          else if (e instanceof TreeNode)
            ((TreeNode<K,V>)e).split(this, newTab, j, oldCap);
          else { // preserve order
            Node<K,V> loHead = null, loTail = null;
            Node<K,V> hiHead = null, hiTail = null;
            Node<K,V> next;
            do {
              next = e.next;if ((e.hash & oldCap) == 0) {
                if (\vertoTail == null)
                   loHead = e;
                 else
                   loTail.next = e;|oTail = e;
 }
               else {
                if (hiTail == null)
                  hiHead = e;
                 else
                  hiTail.next = e;
                hiTail = e;
 }
           } while ((e = next) != null);
```

```
if (loTail != null) {
             loTail.next = null;
             newTab[j] = loHead;
 }
          if (hiTail != null) {
            hiTail.next = null:
             newTab[j + oldCap] = hiHead;
 }
         }
       }
     }
   }
   // rehash end
   return newTab;
}
在代码#1位置,用新计算的容量new了一个新的hash表,#2将新创建的空hash表赋值给实例变量tabl
。
```
注意此时实例变量table是空的。

那么,如果此时另一个线程执行get时,就会get出null。

# **3 JDK7中HashMap并发put会造成循环链表,导致get时出 死循环**

此问题在JDK8中已经解决。

# **3.1 JDK7中循环链表的形成**

```
发生在多线程并发resize的情况下。
```

```
相关源码如下:
```

```
void resize(int newCapacity) {
  Entry\iint oldTable = table;
   int oldCapacity = oldTable.length;
   if (oldCapacity == MAXIMUM_CAPACITY) {
      threshold = Integer.MAX_VALUE;
      return;
   }
  Entry[] newTable = new Entry[newCapacity];
   transfer(newTable, initHashSeedAsNeeded(newCapacity));
   table = newTable;
   threshold = (int)Math.min(newCapacity * loadFactor, MAXIMUM_CAPACITY + 1);
}
/**
 * Transfers all entries from current table to newTable.
 */
```

```
// 关键在于这个transfer方法, 这个方法的作用是将旧hash表中的元素rehash到新的hash表中
void transfer(Entry[] newTable, boolean rehash) {
```

```
int newCapacity = newIable.length; for (Entry<K,V> e : table) { // table变量即为旧hash表
  while(null != e) {
     // #1
     Entry<K, V> next = e.next;
     if (rehash) {
       e.hash = null == e.key ? 0 : hash(e.key);
     }
     // 用元素的hash值计算出这个元素在新hash表中的位置
    int i = indexFor(e.hash, new Capacity); // #2
     e.next = newTable[I];
     // #3
     newTable[i] = e;
     // #4
    e = next;
   }
 }
```
}

假设线程1(t1)和线程2(t2)同时resize,两个线程resize前,两个线程及hashmap的状态如下

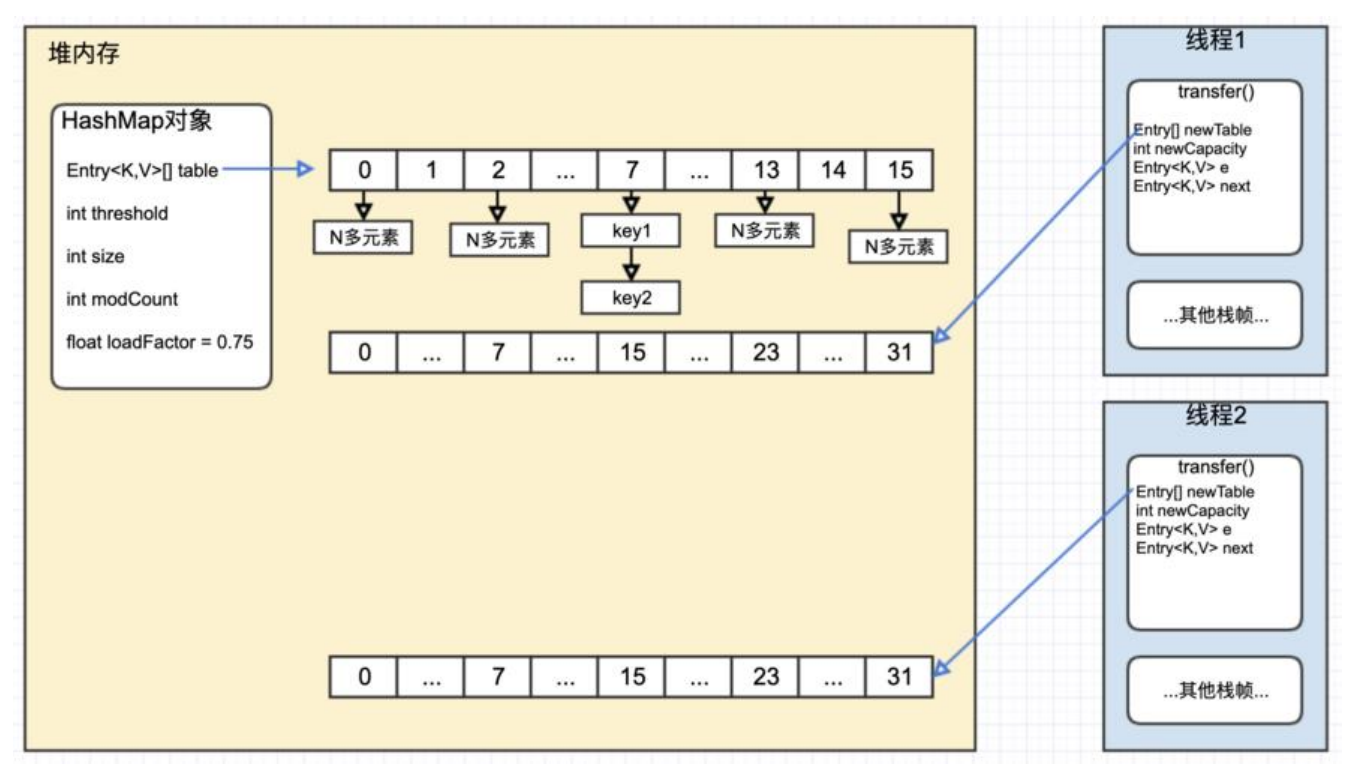

堆内存中的HashMap对象中的table字段指向旧的hash表,其中index为7的位置有两个元素,我们 这两个元素的rehash为例,看看循环链表是如何形成的。

线程1和线程2分别new了一个hash表,用newTable字段表示。

PS: 如果将每一步的执行都以图的形式呈现出来, 篇幅过大, 这里提供一下每次循环结束时的状态, 以根据代码和每一步的解释一步一步推算。

**Step1**: t2执行完#1代码后,CPU且走执行t1,并且t1执行完成

这里可以根据上图推算一下,此时状态如下

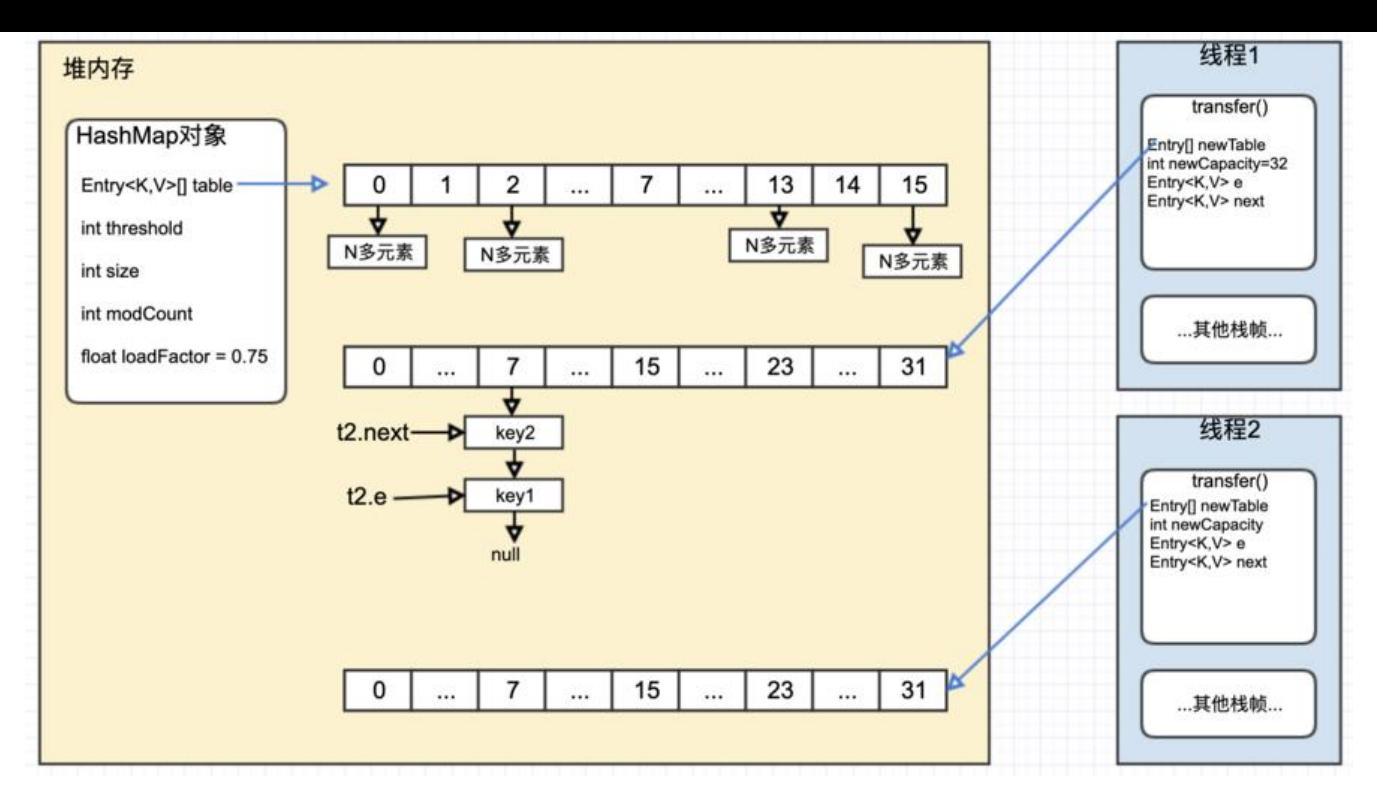

用t2.e表示线程2中的局部变量e, t2.next同理。

#### **Step2**: t2继续向下执行完本次循环

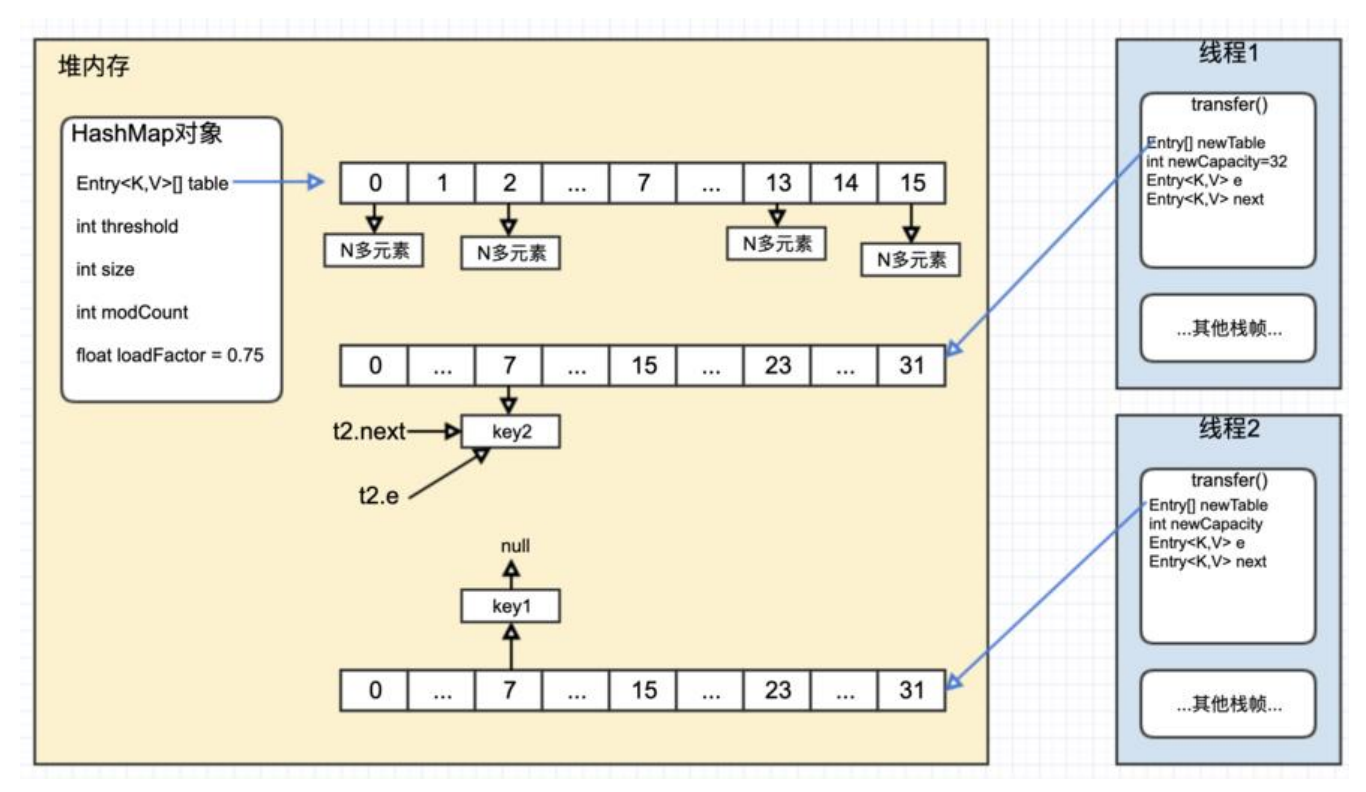

**Step3**: t2继续执行下一次循环

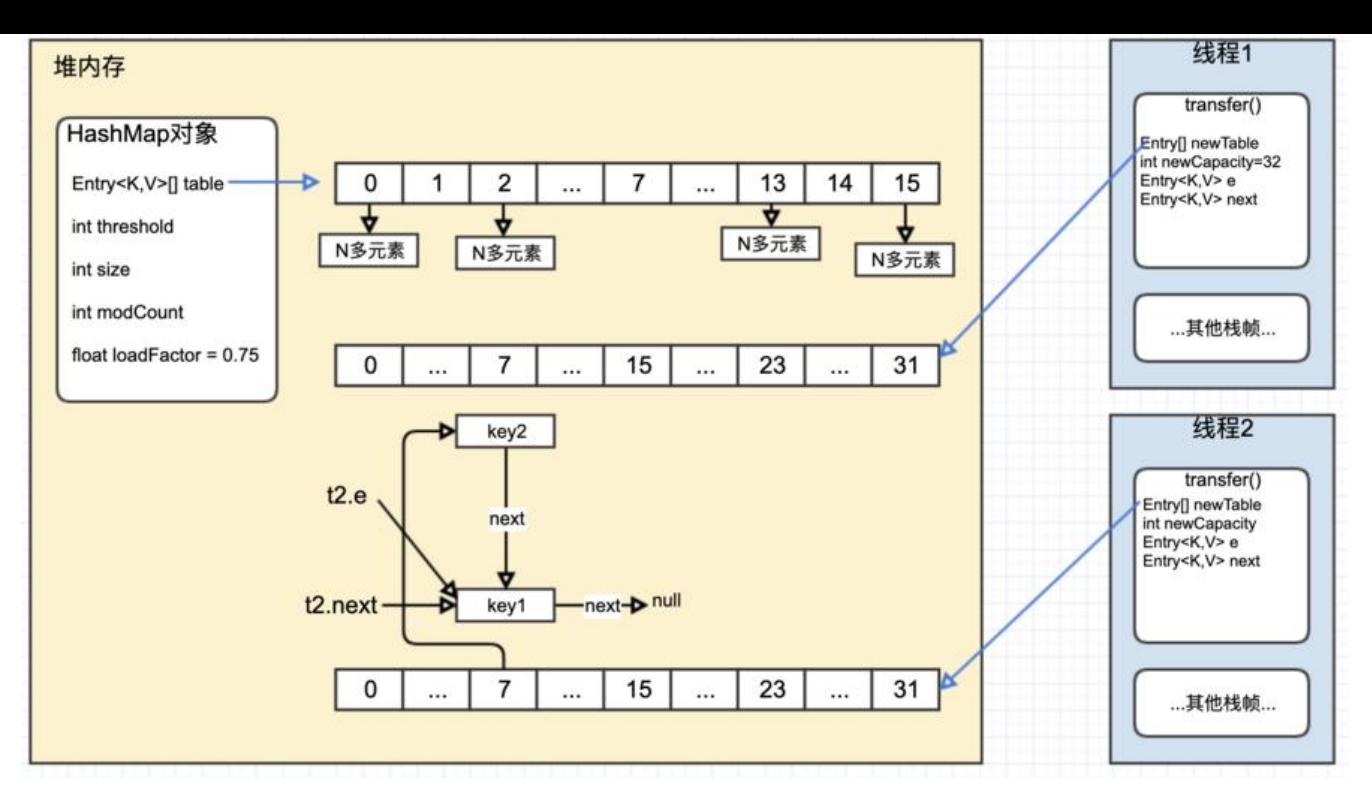

**Step4**: t2继续下一次循环, 循环链表出现

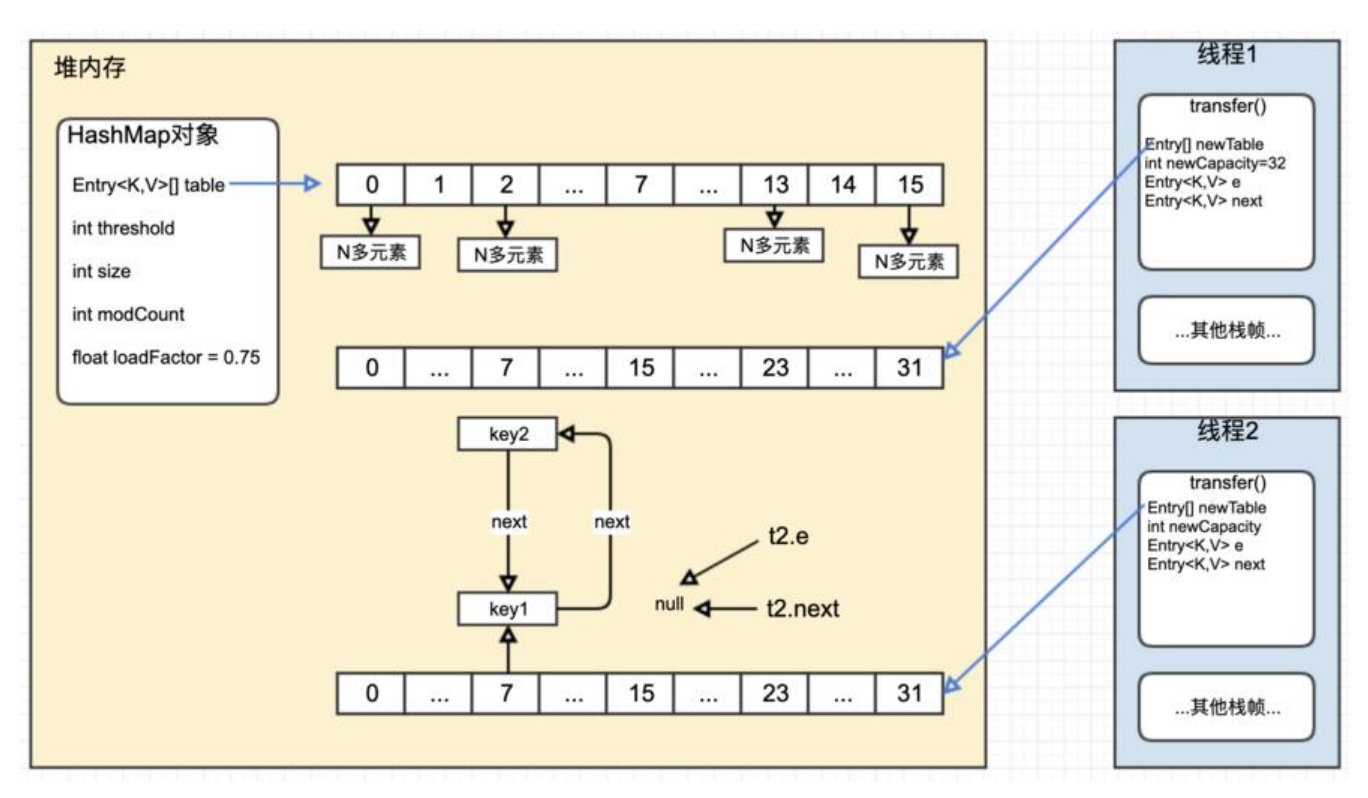

## **3.2 死循环的出现**

HashMap.get方法源码如下:

```
public V get(Object key) {
  if (key == null)
      return getForNullKey();
```

```
 Entry<K,V> entry = getEntry(key);
   return null == entry ? null : entry.getValue();
}
final Entry<K,V> getEntry(Object key) {
  if (size == 0) {
     return null;
   }
  int hash = (key == null) ? 0: hash(key);
   // 遍历链表
   for (Entry<K,V> e = table[indexFor(hash, table.length)];
     e != null;
     e = e.next}
      Object k;
      // 假设这里条件一直不成立
     if (e.hash == hash &&
       ((k = e \cdot key) == key || (key != null & key \cdot equals (k)))) return e;
   }
   return null;
}
```
由上图可知, for循环中的e = e.next永远不会为空, 那么, 如果get一个在这个链表中不存在的key时 就会出现死循环了。